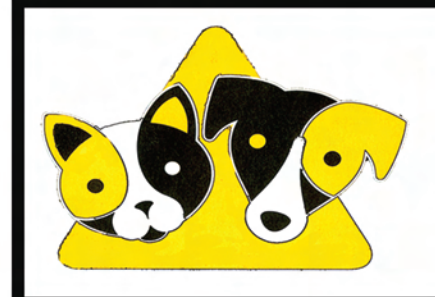

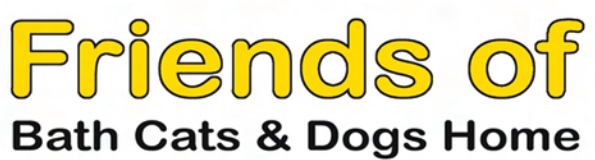

Registered Charity No. 284424<br>Frfiends of Bath Cats & Dogs Home, The Avenue, Claverton Down, BA2 7AZ<br>www.friends of bcdh.org

#### **WINTER NEWSLETTER**

#### **NOVEMBER 2013**

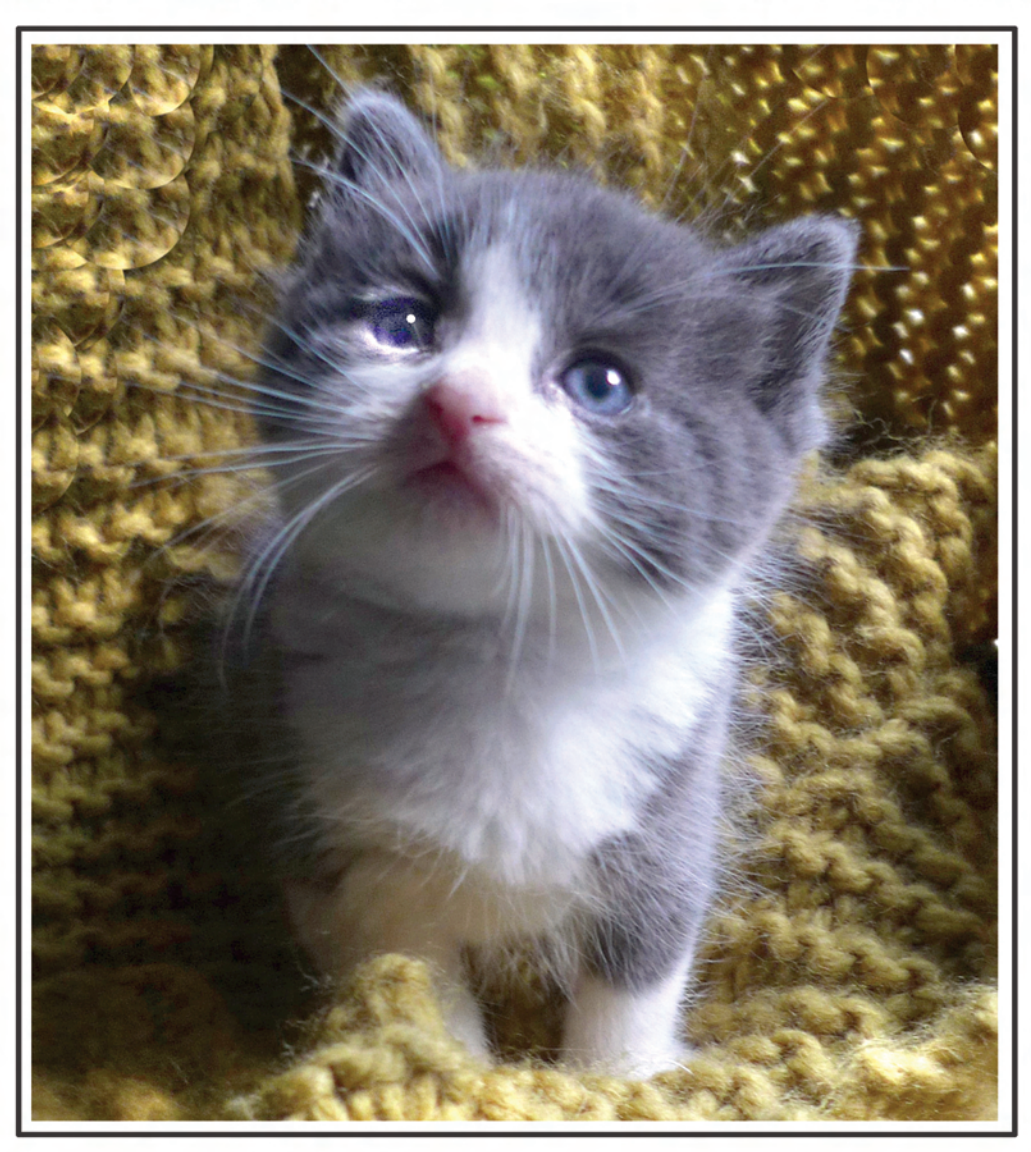

## **CHAIRMAN'S REPORT**

#### **Dear Friends**

As anticipated at the beginning of the year the current financial situation has had a significant effect on the Friends ability to raise much needed funds.

We find ourselves increasingly competing with the 'Big Boys' in the animal welfare field as well as with the myriad of other charities, many of which have a dedicated fund-raising department. That said our group of dedicated supporters have continued to hold fund-raising events and have raised significant revenue.

You will see from one of the other articles in this newsletter that we have at last commenced the building of the long awaited cattery which is due to be finished in December this year. As well as funding this project, the Friends are also helping the Bath Cats and Dogs Home with their veterinary costs. These projects will significantly reduce the funds held by the Friends.

Our next fund raising event is a Coffee Morning and Sale on Sunday 24th November. See back page for details. We are always looking for additional help in setting up and running these events in order to take the pressure off existing helpers so please email me if you would like to get involved.

In order to increase revenue the Friends Committee are embarking on some innovative schemes including producing a

Legacy Leaflet to be placed in solicitors offices in the hope that we can persuade animal lovers to leave a portion of their estate to us, a local charity, rather than to other animal charities.

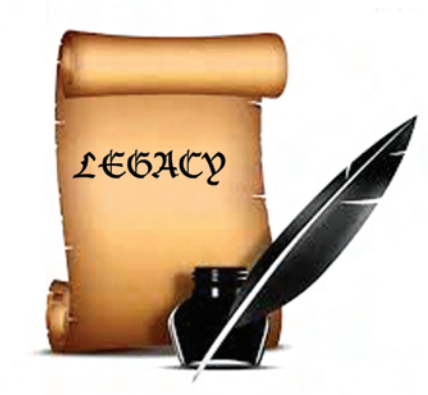

As this will be the last newsletter of the year may I take this opportunity, on behalf of the Friends Committee, to thank you all for your continued support and to wish you a Merry Christmas and a Happy New Year.

#### Robin Eastman (Chairman)

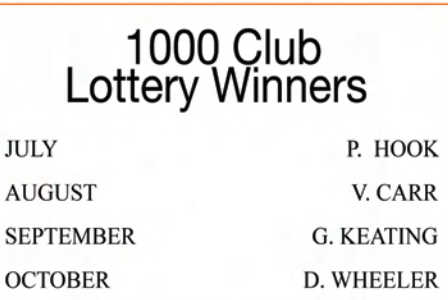

Cover shows foster kitten Chalky who was born at the Home in October. Kittens like Chalky will benefit from the new cat block being built on site. (See pages  $4 & 5$ .)

## **Gift Aid is** Changing

This year we have to send our claim on line and we are taking this opportunity to check our records as many of our Gift Aid Declarations date back a number of years. Gift Aid is a valuable source of income for us, worth thousands of pounds each year so please help us update our records. As long as you pay UK Income Tax and/or Capital Gains Tax for the years you donate we can reclaim the tax you have paid on your donation, plus a few pence per pound extra, without any affect on the tax you pay.

If you are a taxpayer please return the Gift Aid Declaration enclosed with this newsletter.

If you have previously sent a form but are no longer a taxpayer please let us know by ticking the 'I am not a UK Tax Payer Box' and returning the form or emailing us.

Thank you for your help.

## **Just a Minute**

Do we have your current email ad $dress?$ 

In order to streamline and up-date our database and to make sure that you receive news of all our activities it would help us greatly if we had your current email details. It will take just one minute of your time.

We will, of course, respect your privacy and will not pass this information to any third parties. Please send to:

msstannard@hotmail.com

## **Furry Fotos**

The Home's annual Fun Day is a great chance for dogs to show off their finer points, their dexterity and their obedience. But what about cats? In order to give cats and other furry creatures a moment in the spotlight the Home invited entries into the Furry Friends Foto Show.

Hundreds of entries poured in for the various categories such as Best Black Cat, Best Poser, Golden Oldie etc. and all were displayed in the Small Animals tent on Fun Day.

The competition proved very popular, provoking friendly disputes among visitors as to who should win each category. The competition will now become a regular feature of the Fun Day and we would urge you to keep this in mind when your favourite pet is looking particularly beautiful. Take a snap, keep it safe and enter it into next year's Furry Foto Show.

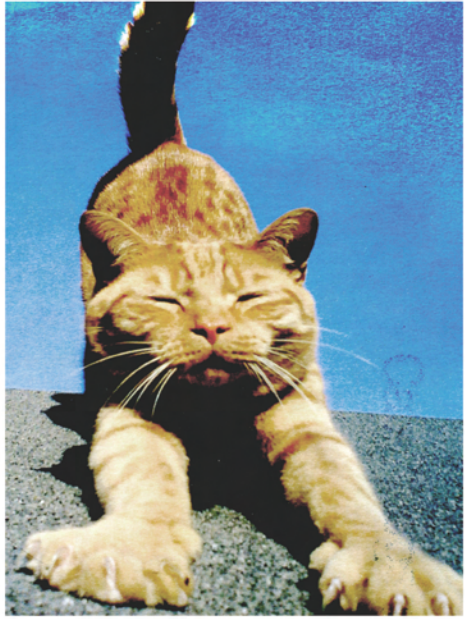

Rusty - winner of the Best Poser category

# NEW KID ON THE **BLOCK**

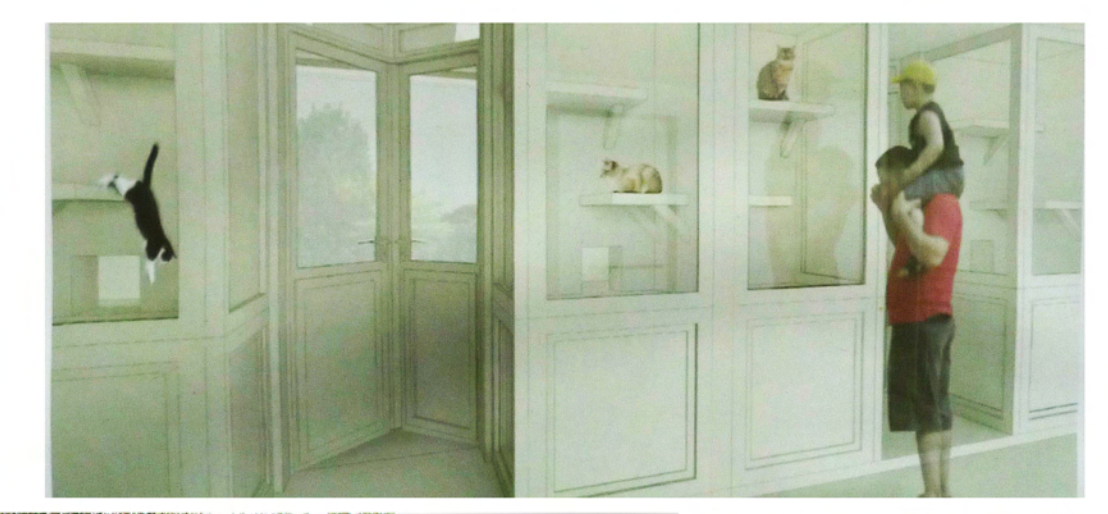

A new state-of-the art cattery, funded by the Friends, begins to take shape.

During the late 1990's the Friends Committee, under the stewardship of Mr. Martin Ewart-James, and the Home Committee set out a tenyear plan for the rebuilding and refurbishment of the Bath Cats & Dogs Home. The first buildings to be funded by the Friends was the Reception building and Veterinary Suite, A and B block kennels and the existing cattery. Additional buildings were added as and when finances allowed, including the Parasol Kennels, the Behaviourists building and the refurbishment of a number of other buildings.

The latest building project is to build a second cattery to home cats currently in an assortment of buildings that are deemed no longer fit for purpose. The new cattery will have forty units divided into two sections - one for cats that are ready to be re-homed and the other for mother cats and kittens. Red and Green cattery, which struggles to provide this accommodation at the moment, will be retained as an Isolation unit and potentially as a Small Animal Unit.

Work on the new cattery started on Monday 15th July this year and should be completed

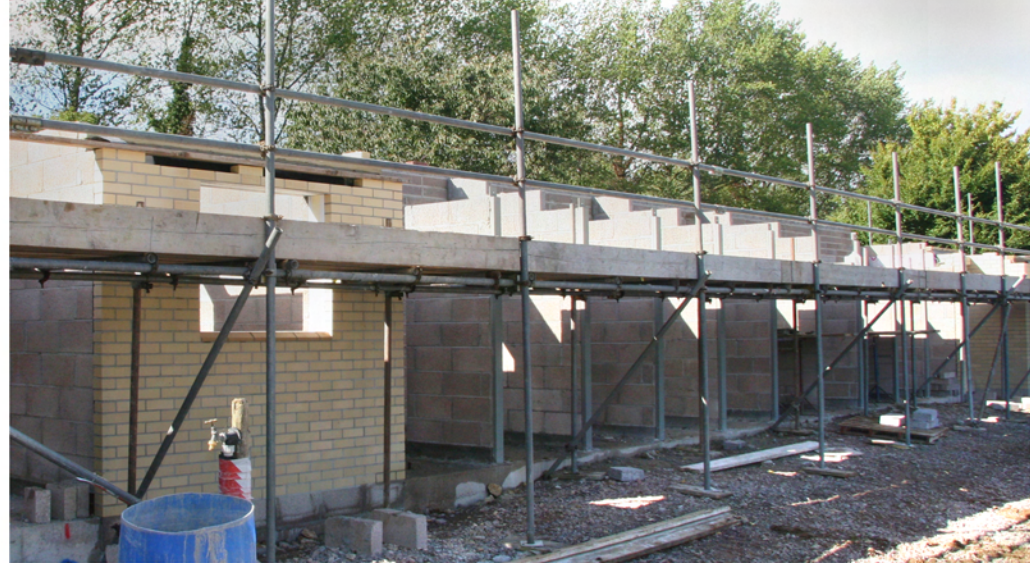

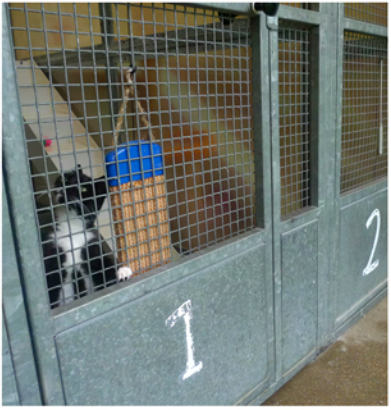

Pictures show: Top: How the new internal corridor should look. Left: Building work in progress. Above and below: The out of date and antiquated conditions in the old block.

by the end of November. The funding for this project, a Legacy left specifically for cats, has been available for the last two years but only now has it been possible to commence the building work as other factors have caused a number of rethinks regarding the on-going refurbishment of the site.

The new cattery will provide the Home with an up-to-date, stare-of-the-art facility in which to home cats and kittens and it will also reduce the workload on staff who struggle to cope in the old antiquated block.

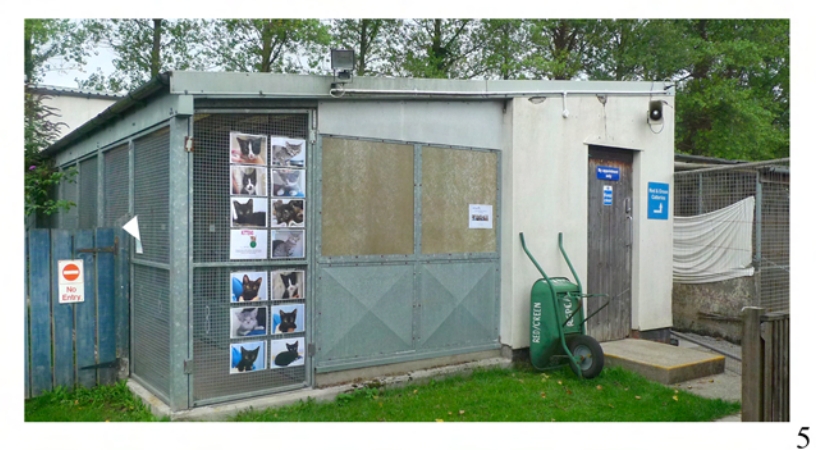

## Great Bath Bake-Off

Calling all bakers. There is going to be a grand cake stall at our Festive Fayre in November (see back page for details) and we need the help of our supporters to supply the cakes. If you feel that you could donate a home-made cake we would love to hear from you. It can be fancy or plain, fruity or creamy, regular or gluten free. Small cakes or big cakes Our fund raising events are vital to the Home and your participation is greatly appreciated. Contact: Lynda Pearce on 01225 333507 for details of when to deliver vour cake to the Home.

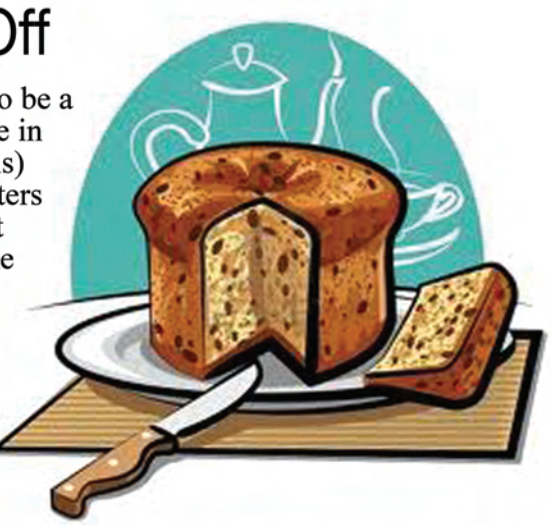

#### **CAN YOU HELP?**

## Long in the tooth!

Several of the Trustees of the Friends have served for many years on the committee, giving their time and commitment to the charity. Now these Trustees feel that the time is soon coming to step down and make way for new blood.

The Friends were founded in 1980 to provide funds for essential building work and improvements to the living conditions of the animals on the site. The result of this work is clearly visible to all who visit the Home. (also see article on pages 4/5) The Trustees safe-guard all the funds that are bequested to the Friends and make sure that they are spent carefully on vital redevelopment plans for the Home. They organise all the Friends fundraising events such asplants sales, clothes sales etc. and provide essential back-up to the Home's Trustees

The Committee meets once a month. It's a lively and friendly group and the work is very rewarding. If becoming a member appeals to you and you feel you have something to offer we would urge you to get in touch with Robin Eastman our Chairman on 01225 891225 or 07971167601 Do it now!

## **Clear Out**

Many of us have unwanted gifts, shopping mistakes and unused items hidden in cupboards and drawers. Now is the time to have a clear out and donate them to our Festive Favre in November. We will be selling good quality gifts, crafts and books so if you have any items which you think would be suitable please bring them up to the Home clearly marked: FRIENDS FESTIVE FAYRE.

## **Happy Ending**

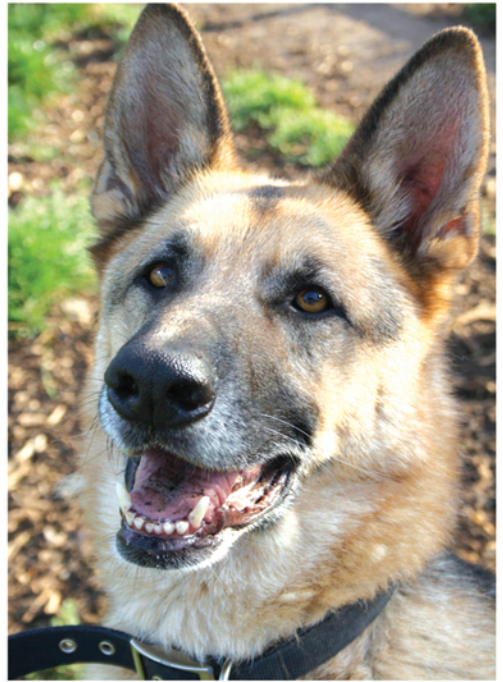

Kayne, a ten year old German Shepherd (pictured above) was at BCDH for around four years. He didn't have a good start in life and had to learn to trust people again. Several dog walkers became his friend and they all loved him dearly. And then there was me.

I remember walking past Kayne's kennel about three years ago. I saw his big sad yellow eyes staring at me so nervously and I instantly fell in love with him. He was extremely wary of new people and it took some time to gain his confidence. But with perseverance I won him over and he was soon able to take treats from my hand. The Home kindly allowed me the privilege of taking him to my home where I walked him through the meadows in Midford. I quickly realised that he was a real water baby

He and I spent many happy times swimming in the local stream. Unfortunately the dynamics between Kayne and my own two dogs prevented me from adopting him myself although I desperately wanted to.

Then one day a man came along who decided to take the time and trouble to get to know Kayne with a view to adopting him. So at last he has the loving home he deserves where he can spend his remaining days in a warm and safe environment. I so wish him well and I will always have a special place in my heart for him.

**Leslevann Teague** 

## Top Dogs

**Brothers Burt and Ernie wowed** the judges at the BCDH Fun Day held at the Home on August Bank Holiday Monday.

The 12 year old Jack Russell crosses, who were featured in the last issue of the newsletter, were crowned Best Rescue Dogs Over 5 years of Age.

Claire Crew of Devizes adopted Burt and Ernie at the end of March when they came to the Home after their owner died.

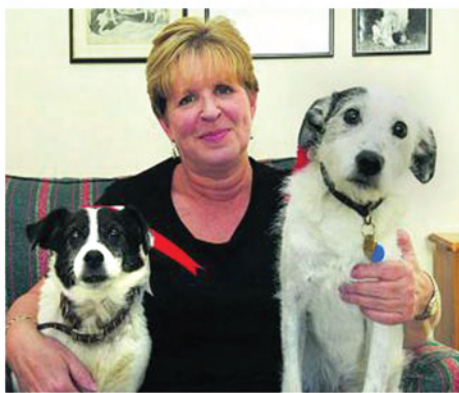

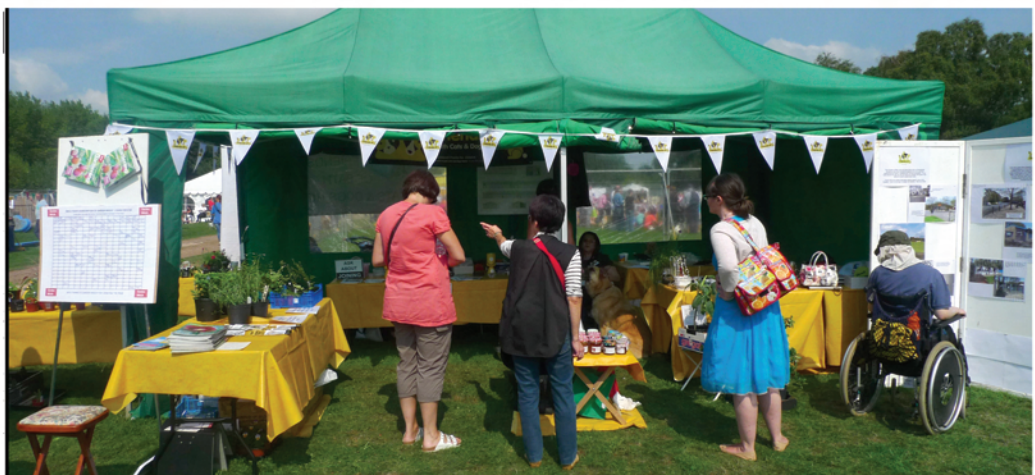

The Friends tent on Fun Day in August - recruiting new members, selling plants and preserves.

#### **Forthcoming Events**

#### **COFFEE MORNING AND FESTIVE FAYRE** Sunday 24th November. 11 - 4

Quality gifts, crafts, preserves. **Refreshments** Father Christmas collecting festive gifts for the animals. Grand Cake Stall

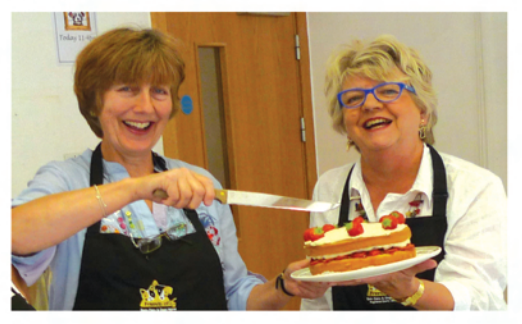

#### **Contact details**

**Friends of Bath Cats & Dogs Home The Avenue Claverton Down** Bath BA27AZ

www.friendsofbcdh.org email: friends@bathcatsanddogshome.co.uk

**Chairman: Robin Eastman** email: theeastmans139@tiscali.co.uk

**Vice Chairman: Nick Burgess** email: moggymanor@talktalk.net

**Secretary: Fay Swaffield** email: fswaffield@yahoo.co.uk

**Treasurer: Jenny Otridge** email: ienny.otridge@hotmail.co.uk

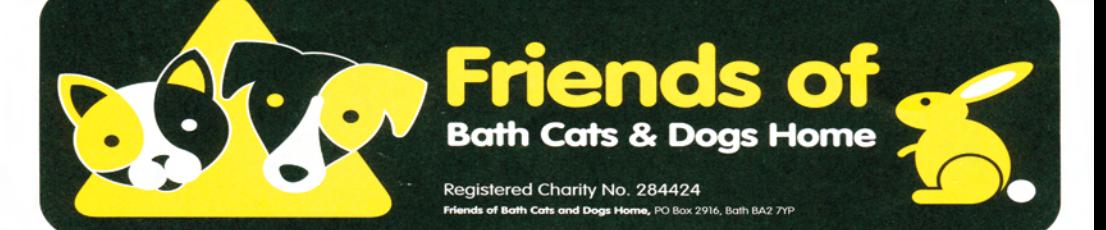